**دفترچه راهنمای نصب سریع اینورترهای INVT سری 10GD**

**معرفی گروه پارامترها:**

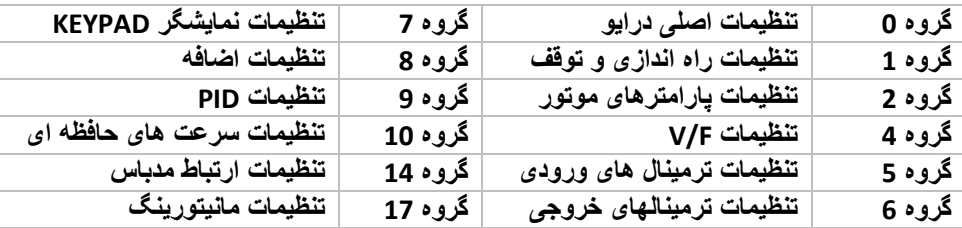

**شماتیک فنی ورودی ها و خروجی های فرمان اینورتر**

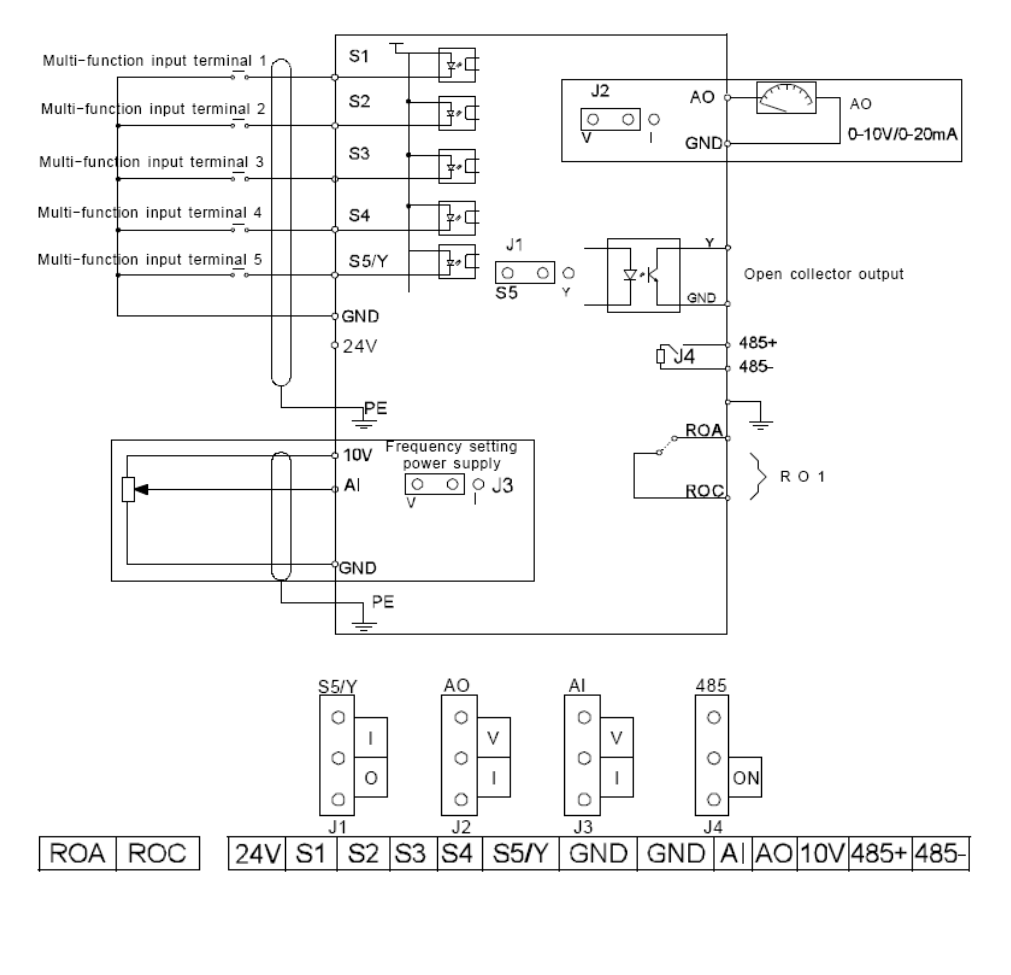

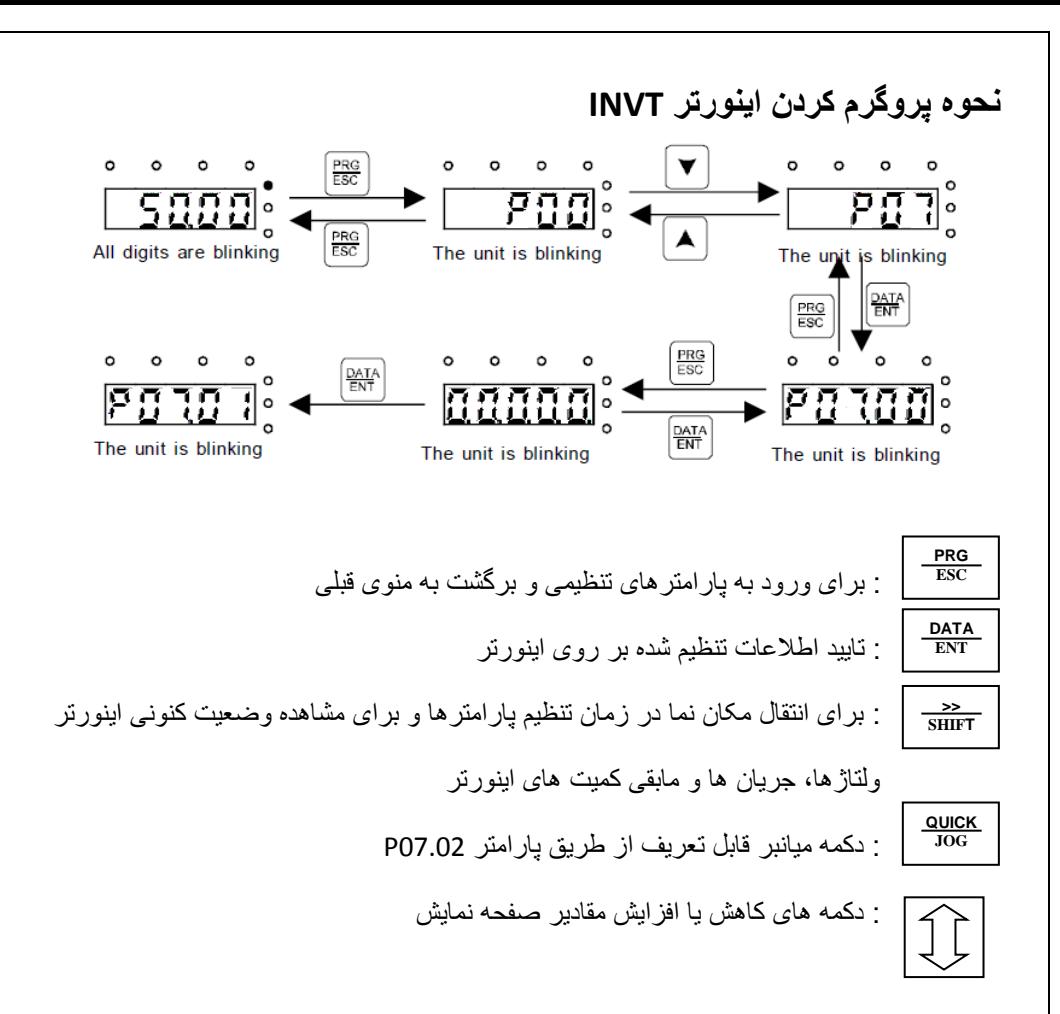

**تنظیمات گروه :0 پارامترهای اصلی**

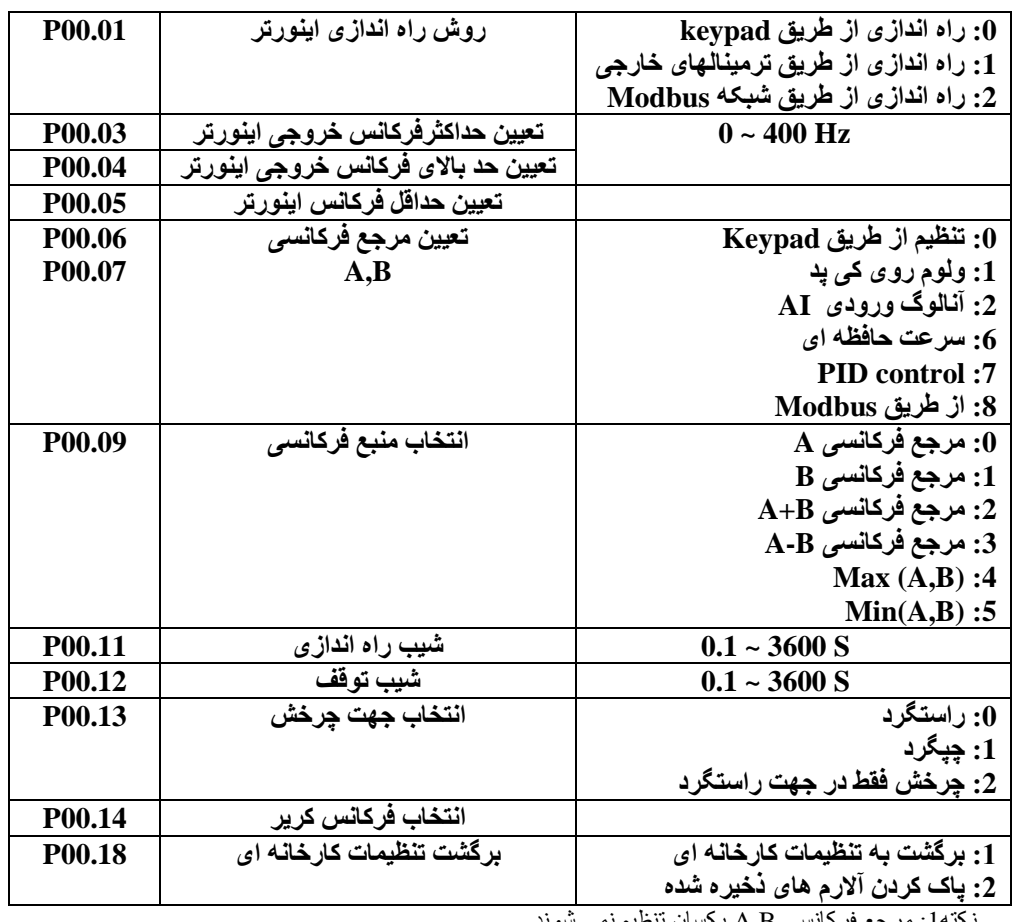

نکته:1 مرجع فرکانسی B,A یکسان تنظیم نمی شوند. نکته:2برای تنظیم حداکثر فرکانس هر دو پارامتر0.04P & 0.03P را بر روی فرکانس مورد نظر تنظیم کنید.

## **تنظیمات گروه:1 تنظیمات راه اندازی و توقف**

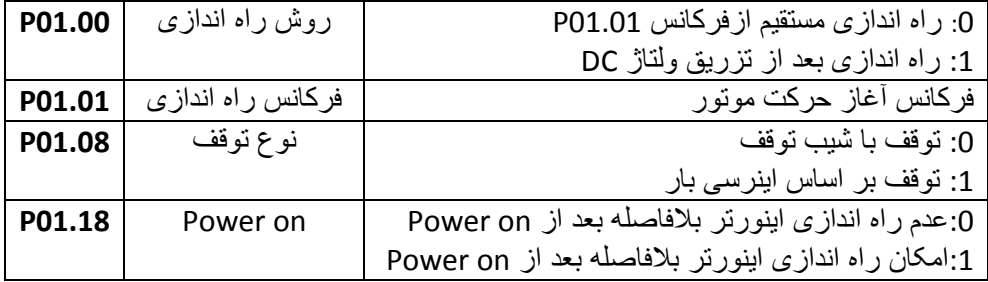

**تنظیمات گروه :2 پارامترهای موتور**

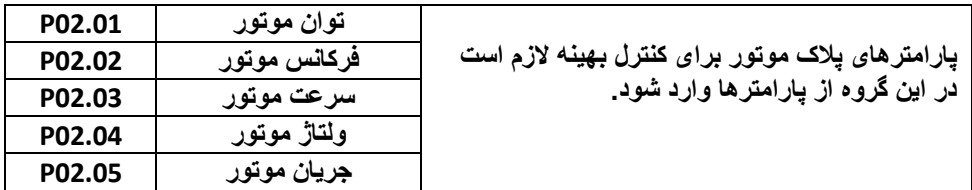

.<br>نکته 1: اعمال پارامتر برگشت به تنظیمات کارخانه (00.18) تاثیری بر روی پارامترهای گروه2 ندارد.

**تنظیمات گروه :4 تنظیمات F/V**

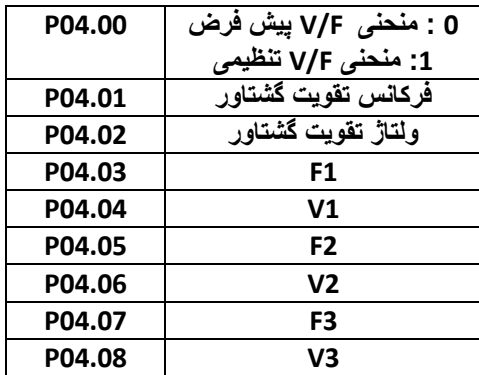

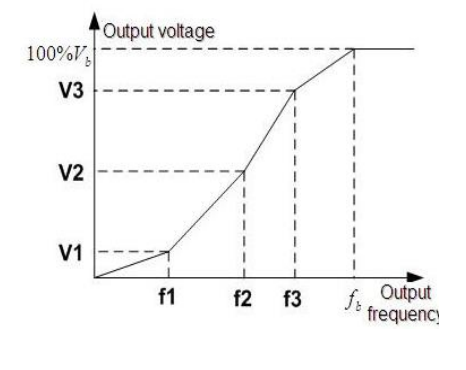

برای تنظیمات نقطه ای منحنی شرط زیر را در نظر بگیرید. 3F<2F<1F , 3V<2V<1V

## **تنظیمات گروه 5 : ترمینال های ورودی**

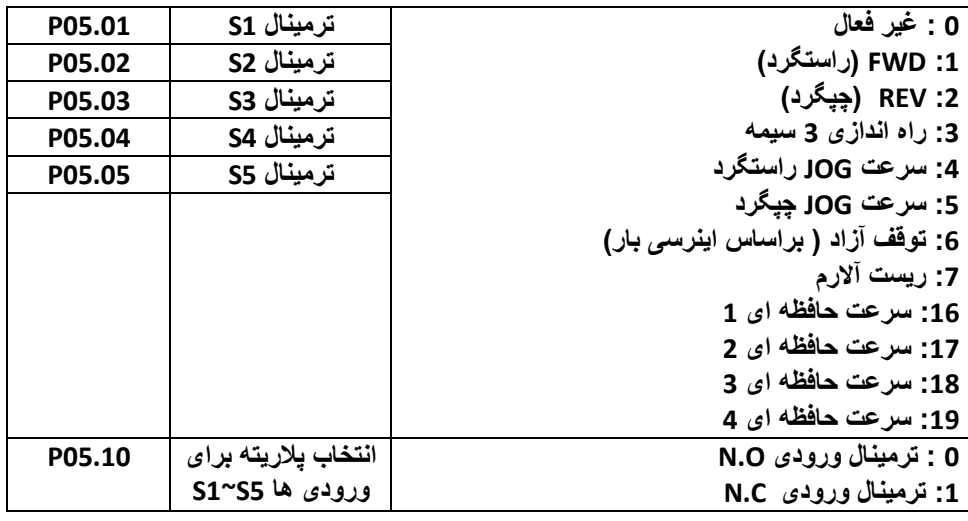

**05.13P: ترمینالهای سه سیمه**

**:0 حالت دو سیمه**

چپگرد و راستگرد شدن و همزمان فعال شدن اینورتر با ترمینالهای ورودی

## **:1 حالت دو سیمه**

فعال شدن با فرمان به ورودی FWD و تعیین جهت چرخش

اینورتر با ورودی REV

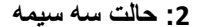

ورودی FWD بعنوان شاسی استارت ورودی Sln شاسی استپ و ورودی REV برای انتخاب جهت حرکت موتور

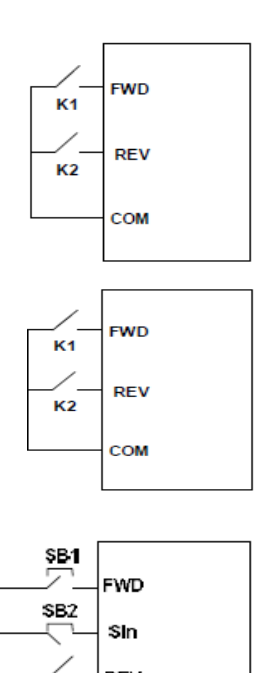

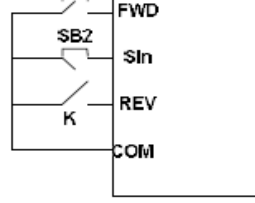

## **تنظیمات ورودی های آنالوگ:**

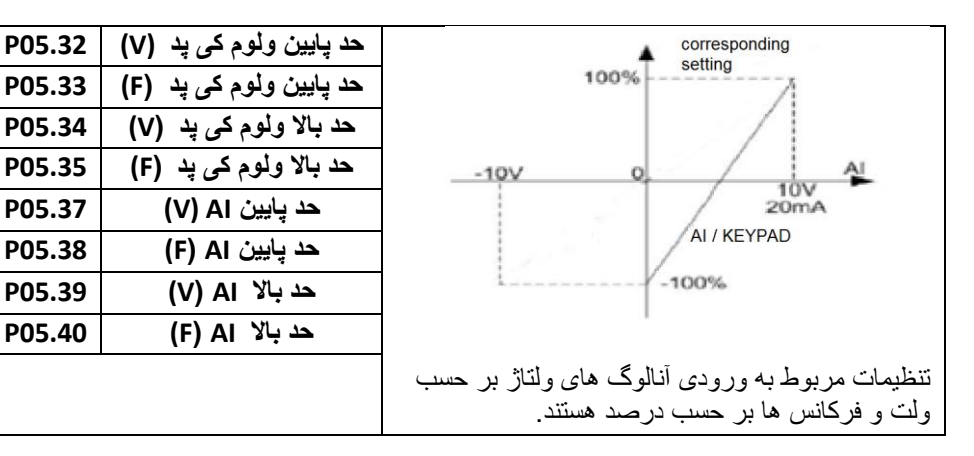

**تنظیمات گروه6 : ترمینالهای خروجی**

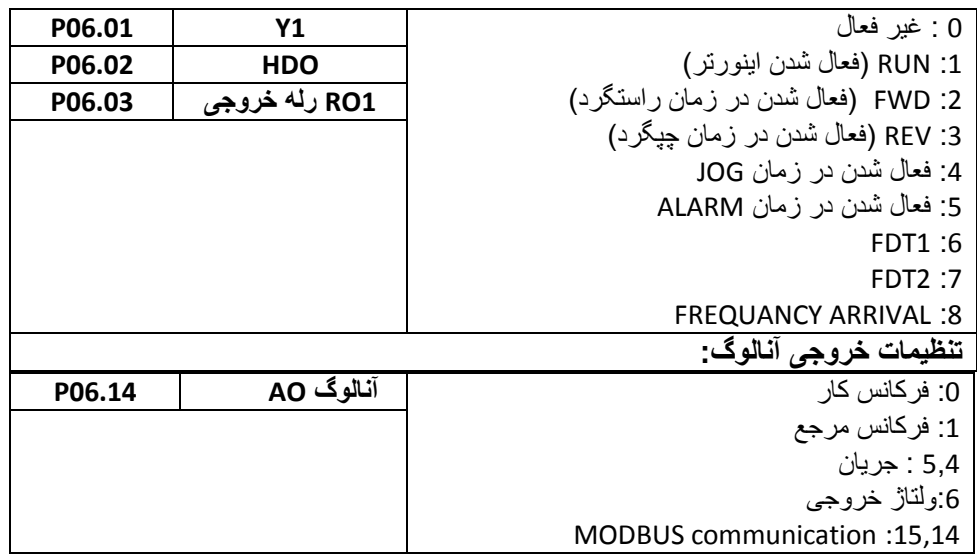

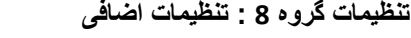

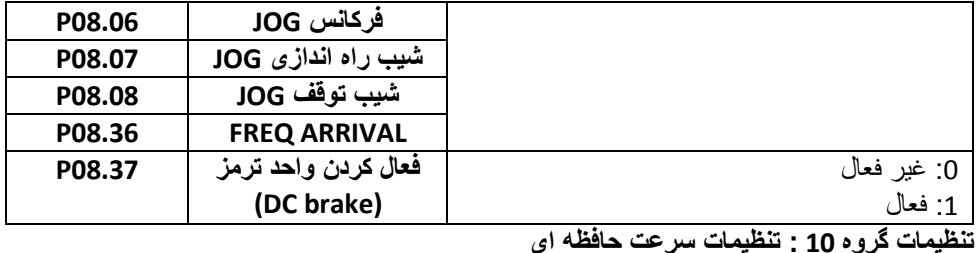

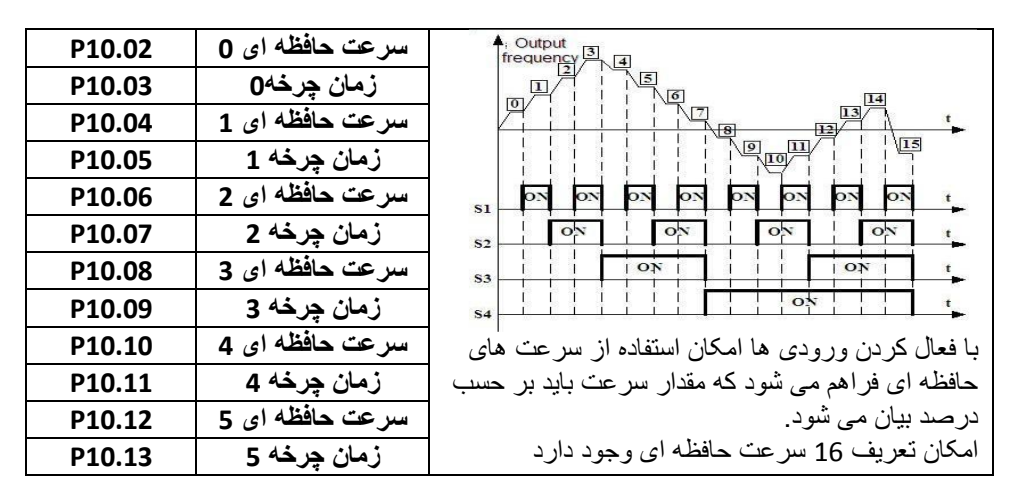

**آالرم ها**

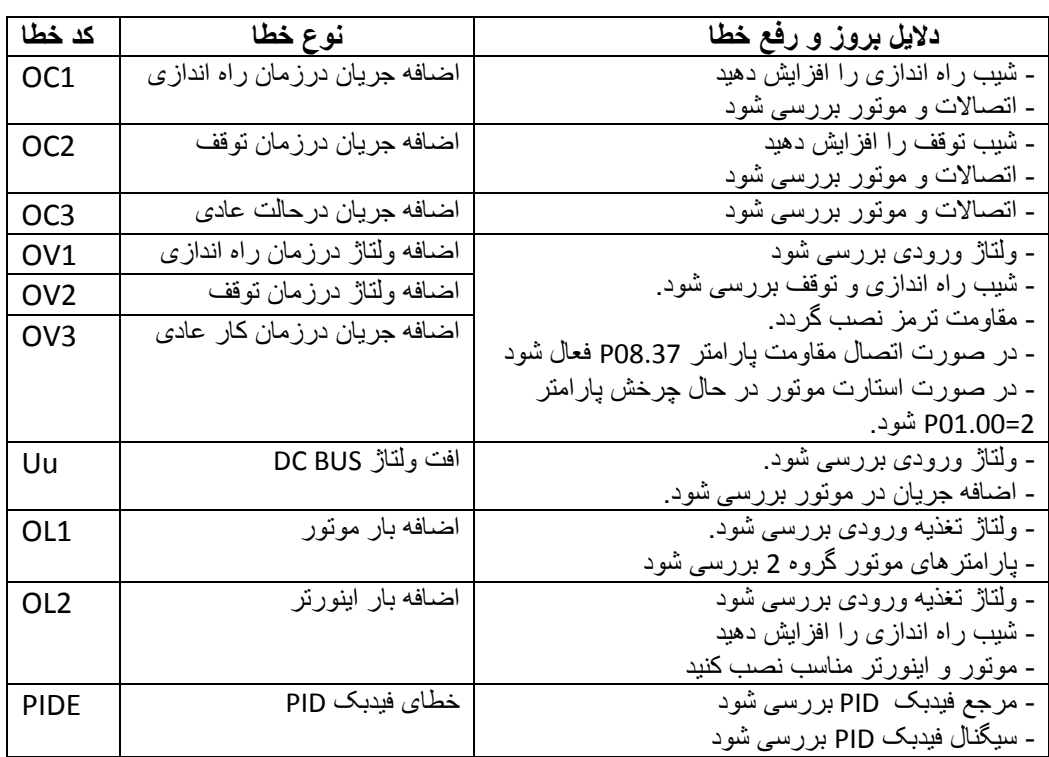

مقايسه پارامترهای اينورتر S310 - teco & DELTA -M & INVT- GD10

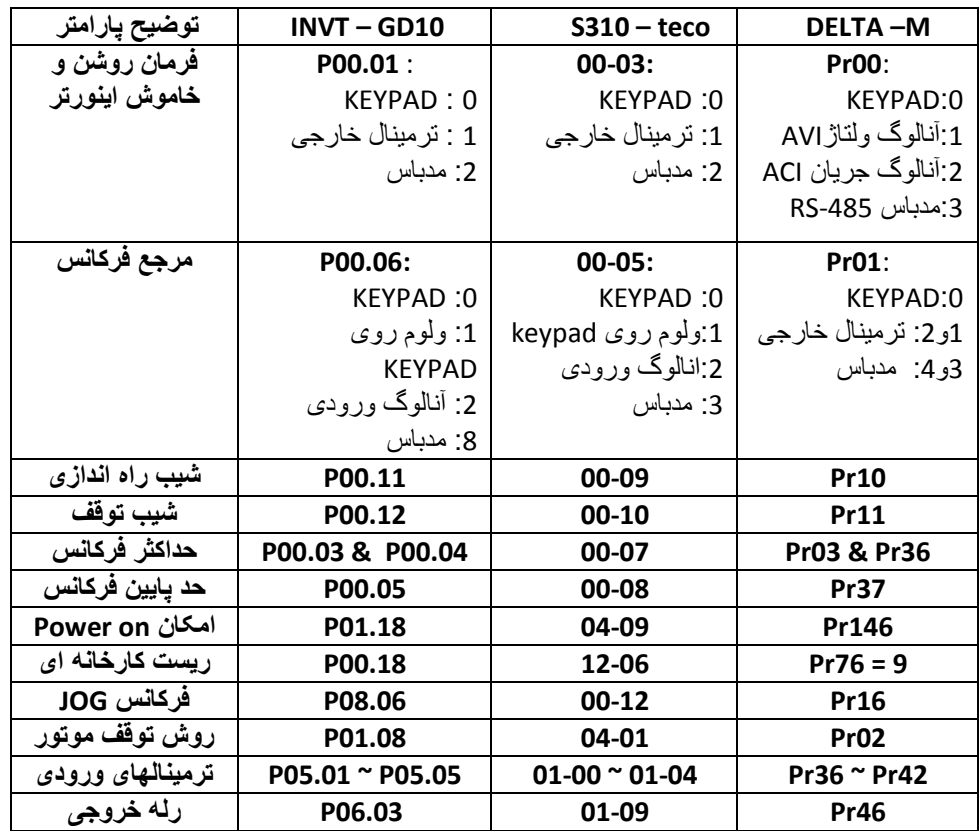

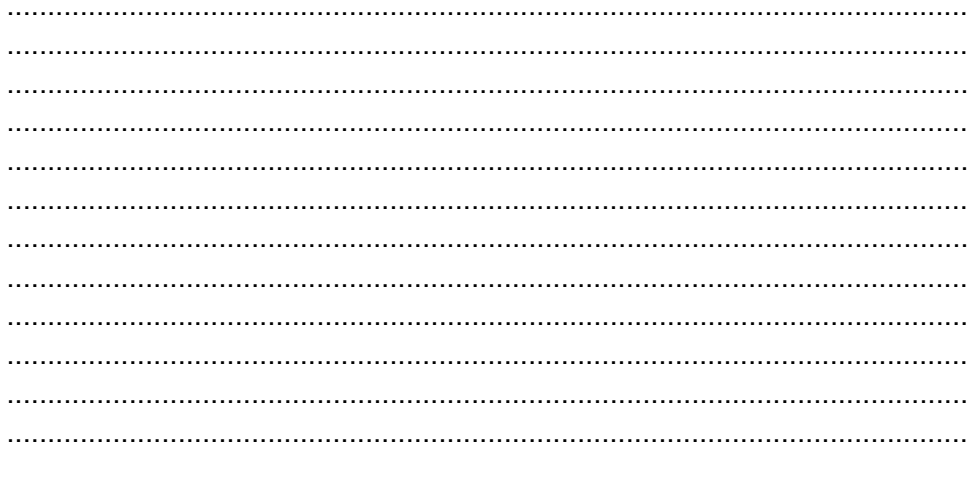